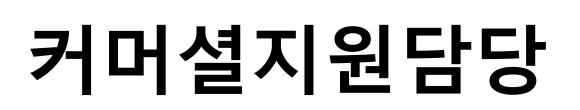

# **메모리미디어 A3 인쇄 방법**

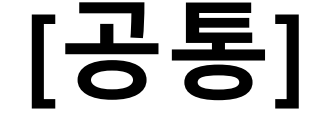

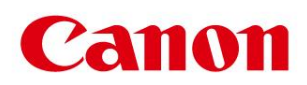

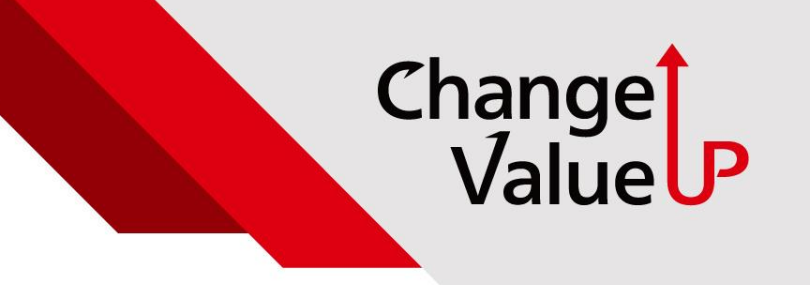

## **▣ 메모리미디어 A3 인쇄 방법**

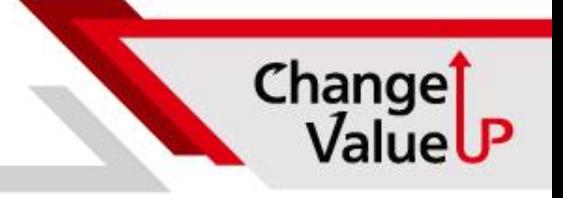

**▣ 문의 내용**

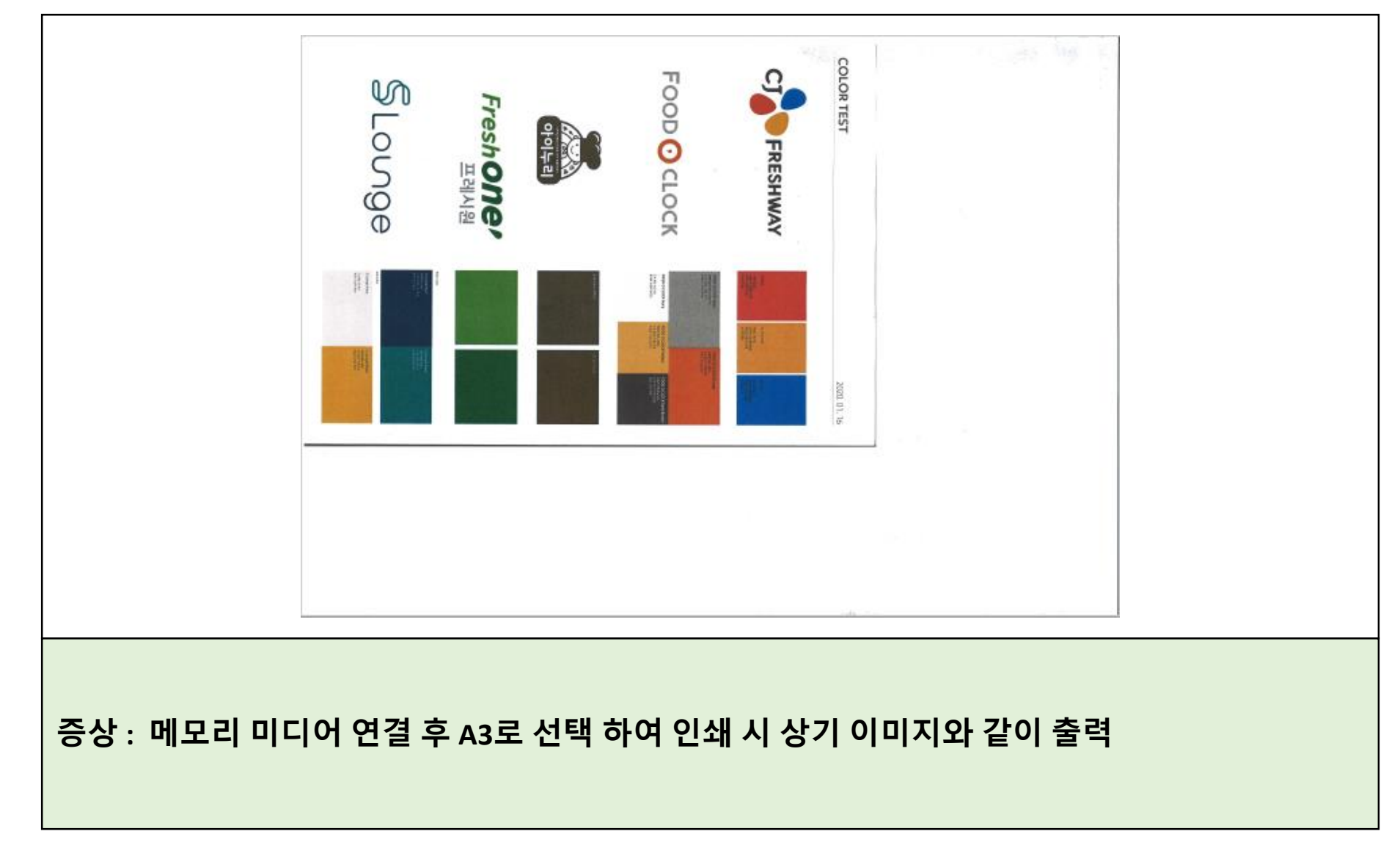

### **▣ 메모리미디어 A3 인쇄 방법**

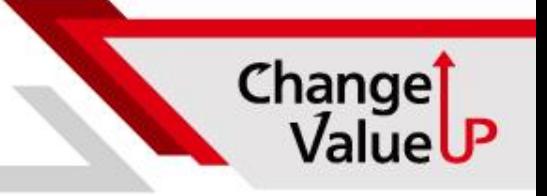

#### **▣ 설정 방법**

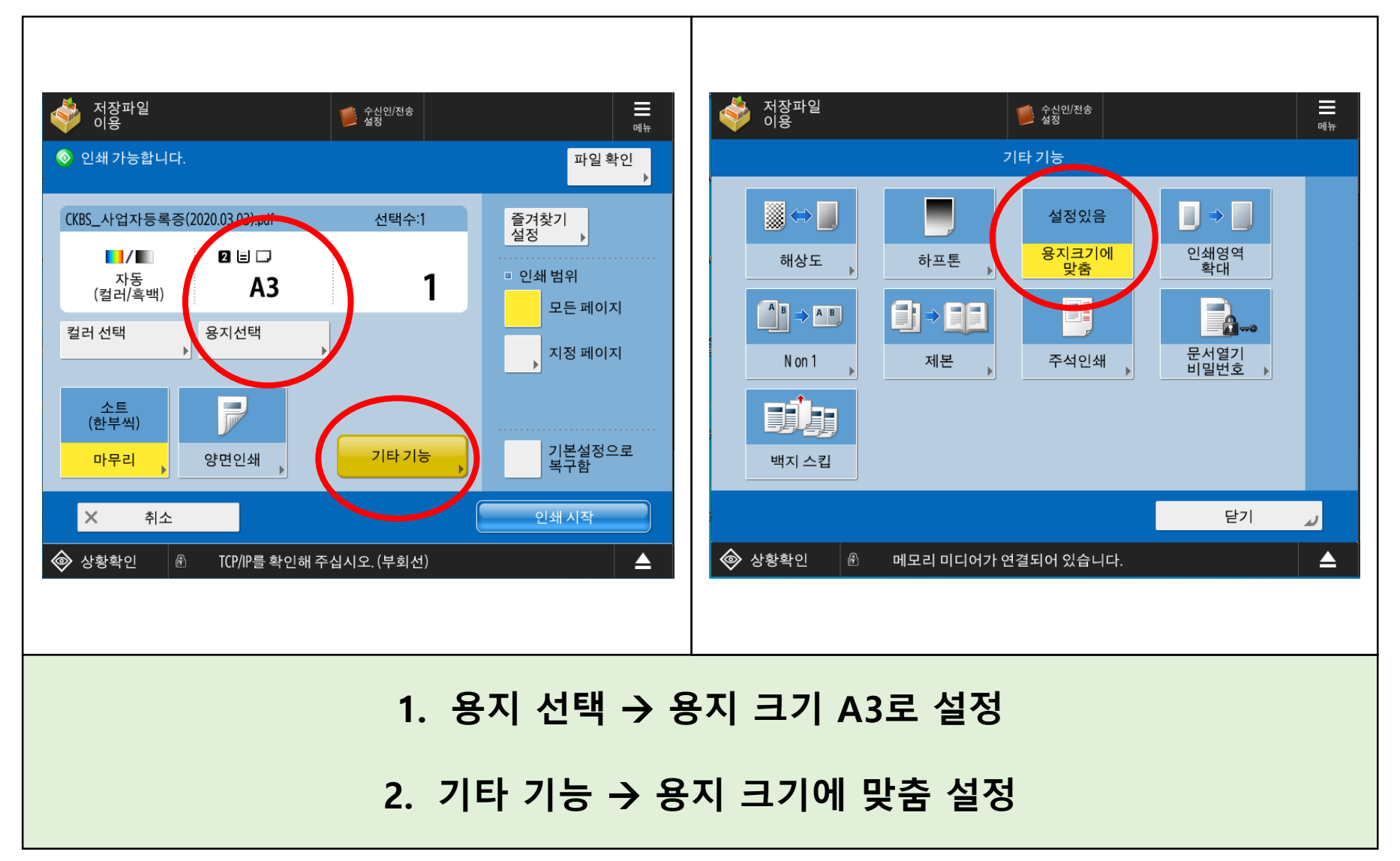

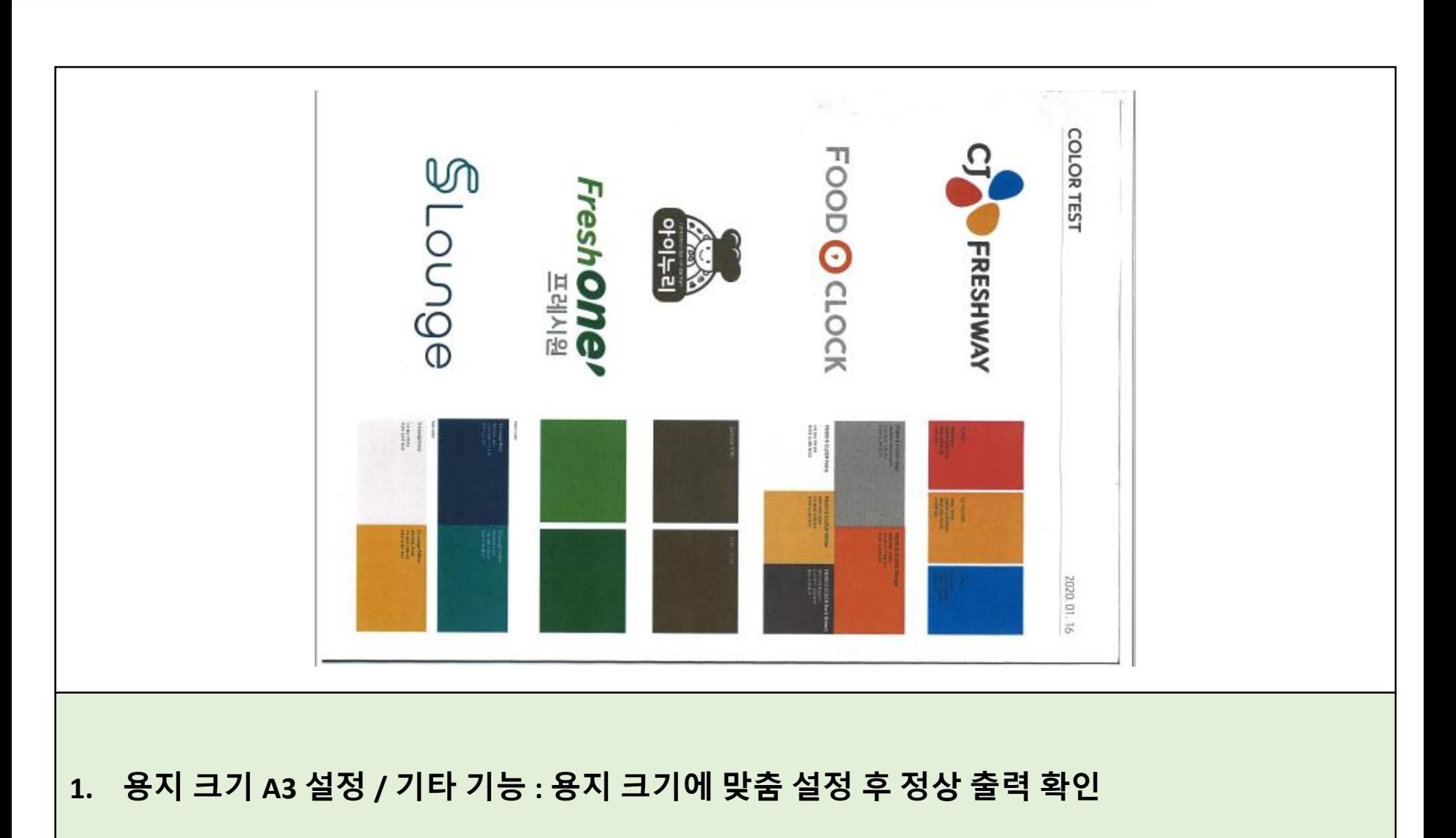

#### **▣ 메모리미디어 A3 인쇄 방법**

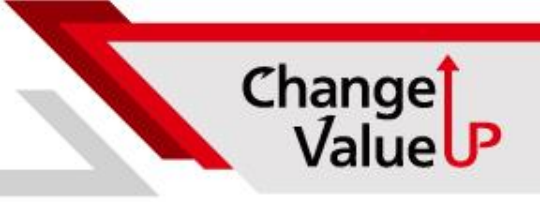